dot2 User Manual – Install and Uninstall Version 1.2 – 2025-05-11 English

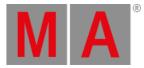

## System Requirements

If you want to run dot2 3D on your PC, here's what it take.

|                  | Minimum                              | Recommended      |
|------------------|--------------------------------------|------------------|
| Operating system | Windows® 7                           |                  |
|                  | Windows® 8                           |                  |
|                  | Windows® 8.1                         |                  |
|                  | Windows® 10                          |                  |
|                  | all with admin rights                |                  |
| Processor        | Dual Core 2.4 gigahertz (GHz)        | Intel i7         |
|                  | CPU or faster with support SSE2      |                  |
| RAM              | 2 gigabyte (GB)                      | 8 GB             |
| Hard disk        | 32 GB available space                | type SSD         |
| Graphic card     | 3D with hardware acceleration        | 3GB graphic RAM  |
|                  | and 1024 MB                          |                  |
|                  | Vertex Shader Version 3.0 or greater |                  |
|                  | Pixel Shader Version 3.0 or greater  |                  |
| Resolution       | 1024 x 768 or higher                 | 1920 x 1080      |
| Network card     | 100/1000 TX/T                        | gigabit-ethernet |

IBM® compatible PC or notebook necessary.

Additional requirements to use certain features:

- To use the online help and download the latest version of dot2 3D, internet access.
- To save on a USB stick, a USB 2.0 or 3.0 port.

We recommend that you visit your PC manufacturer's website for info about updated drivers and hardware compatibility.